## **QGIS Application - Feature request #16522**

**Print Composer: Add a sign to the attribute table frame when all the rows are not displayed** *2017-05-05 03:20 PM - Harrissou Santanna*

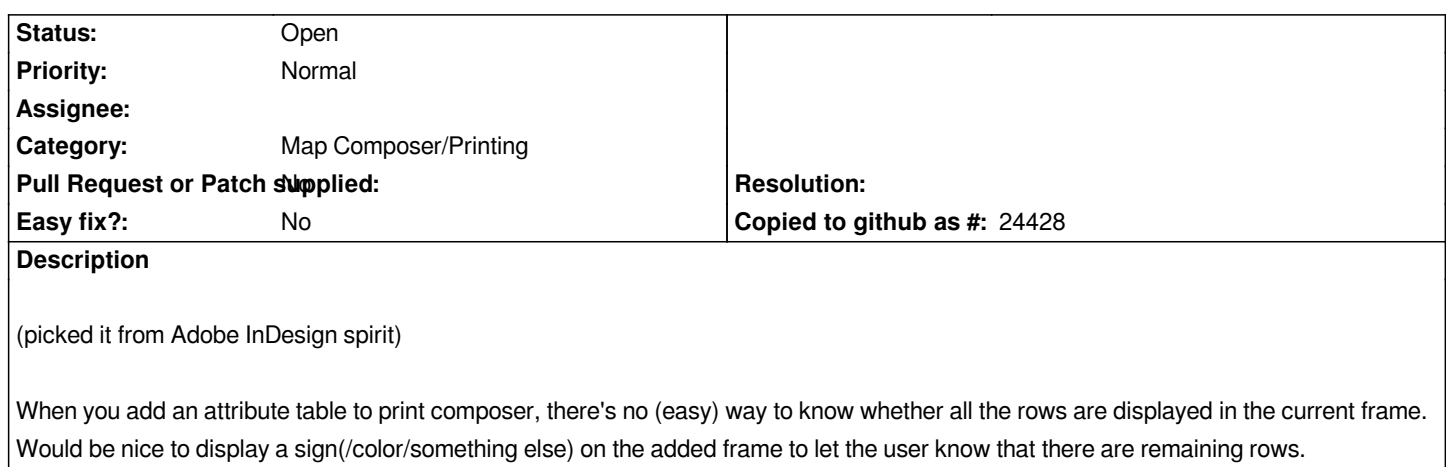